## **SIEMENS**

## **Bestätigung über die Änderung der Softwarenutzung (HostID / CID Wechsel)**

Gemäß des Rahmenvertrages, Lizenzvertrages, Softwarepflegevertrages bzw. einer Softwaretestvereinbarung ist der Kunde dazu verpflichtet, die Nutzung der überlassenen Software inklusive dazugehöriger Dokumentation und vertraulicher Informationen, nachfolgend "Software" genannt, unverzüglich nach Vertragsende oder nach einem Transfer der Software einzustellen.

Wichtig:  $\rightarrow$  Nur vollständig ausgefüllte Anträge können bearbeitet werden! Es müssen alle Felder ausgefüllt werden!

→ Damit Ihre Anfrage sofort bearbeitet werden kann, bitten wir Sie diesen Antrag per E-Mail-Anlage (pdf) an desoa.plm@siemens.com zu schicken.

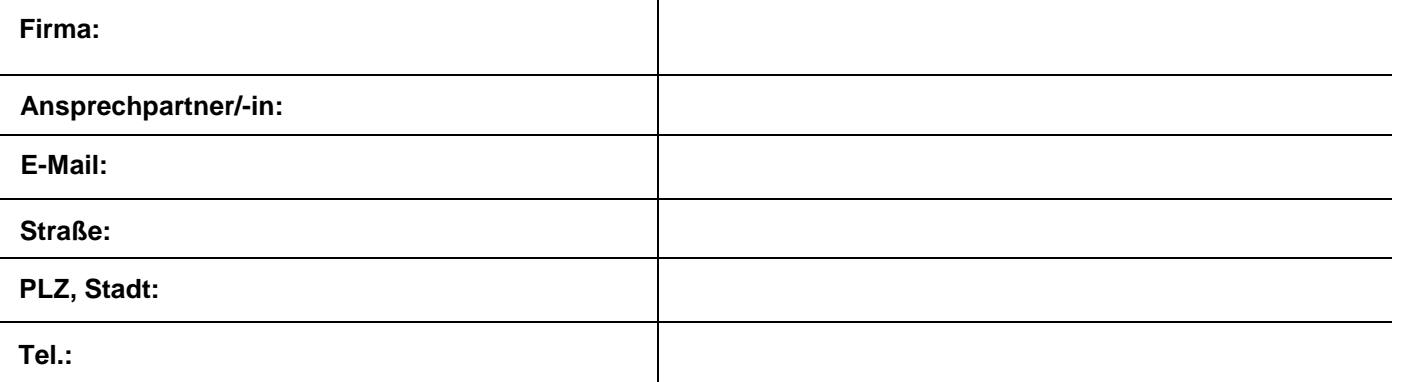

Aufgrund eines Transfers auf ein anderes System ist die Nutzung der nachfolgenden Software auf dem zuvor genutzten System einzustellen.

 $\mathbf{I}$ 

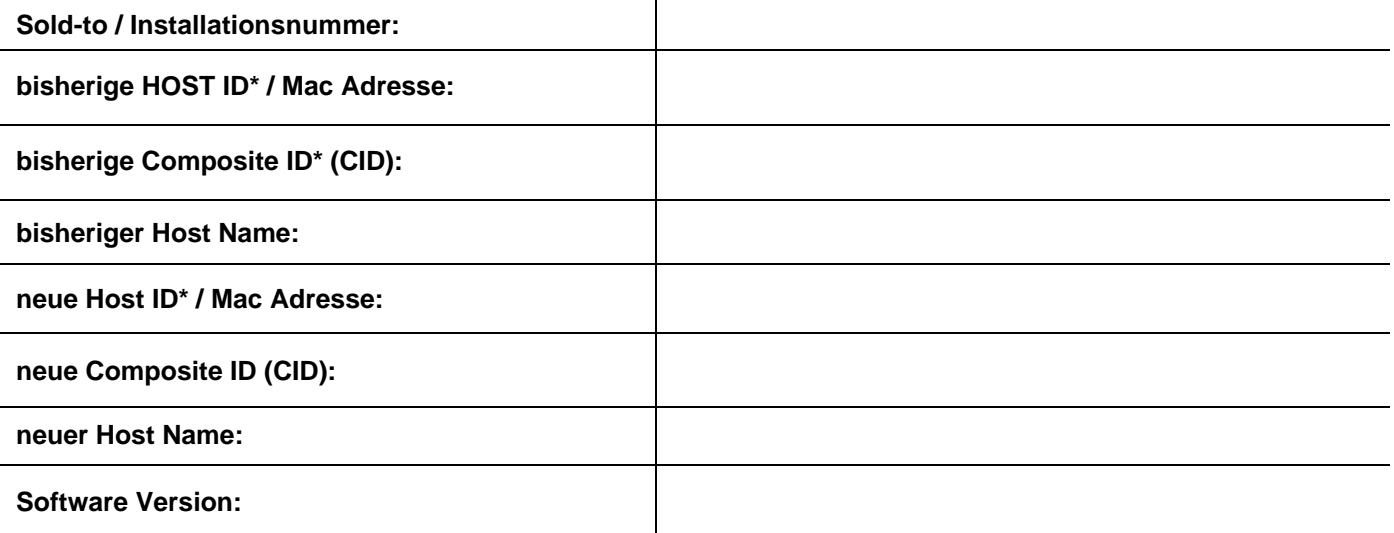

\* - Hinweise

Bei Verwendung eines HW Keys / Dongles: 5 stellige Host ID Bei Verwendung einer Ethernet-Karte unter Windows: 12 stellige Host ID Bei Einsatz von HP Unix: 8/12 stellige Host ID

Hiermit bestätigen wir, dass wir die Nutzung der o.a. Software auf dem bisher eingesetzten, unter "bisherige Host ID" spezifizierten und bei Ihnen registrierten System und alle Kopien der gesamten Software oder von Teilen hiervon, unabhängig vom Format, einschließlich aller Kopien, die in andere Programme oder Materialien eingebaut wurden, als Folge eines Transfers auf das unter "neue Host ID" spezifizierte System eingestellt haben.

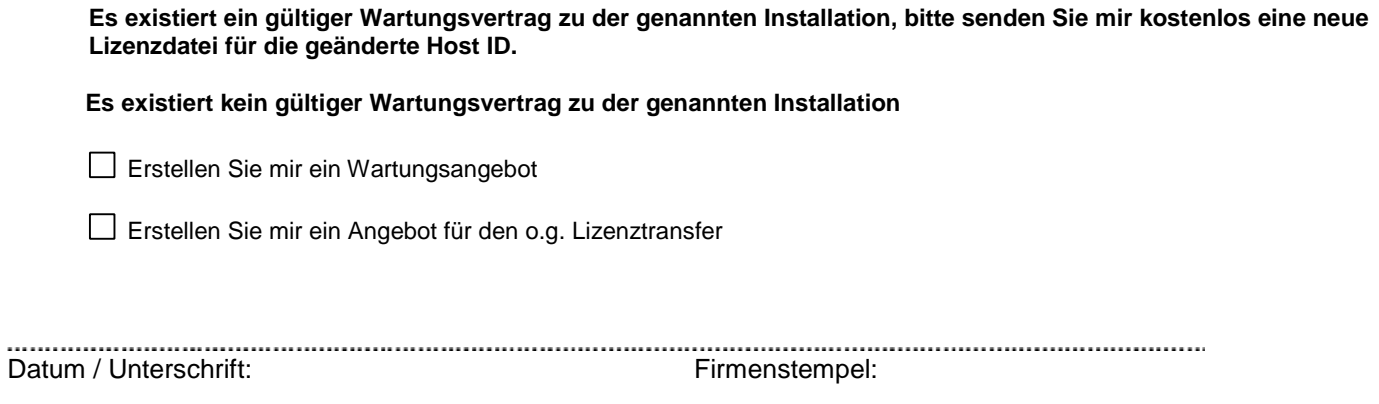